#### **Le Répertoire National des Certifications Professionnelles (RNCP)**

Résumé descriptif de la certification **Code RNCP : 6249**

#### **Intitulé**

L'accès à la certification n'est plus possible Secrétaire technique, option santé et option cadre de vie Nouvel intitulé : [Secrétaire technique](http://www.rncp.cncp.gouv.fr/grand-public/visualisationFiche?format=fr&fiche=19175)

# **AUTORITÉ RESPONSABLE DE LA CERTIFICATION QUALITÉ DU(ES) SIGNATAIRE(S) DE LA CERTIFICATION** Union nationale des professions libérales (UNAPL) Secrétaire Général

## **Niveau et/ou domaine d'activité**

**IV (Nomenclature de 1969) 4 (Nomenclature Europe) Convention(s) : Code(s) NSF :** 

324 Secrétariat, bureautique

## **Formacode(s) :**

# **Résumé du référentiel d'emploi ou éléments de compétence acquis**

La secrétaire technique des professions libérales exerce son activité dans une entreprise libérale du secteur de la santé (Cabinets dentaires, cabinets de radiologie, laboratoires d'analyses de biologie médicale) ou du cadre de vie (entreprises d'architecture, cabinets de géomètres-experts, de photogrammètres, de géomètres-topographes, cabinets d'économistes de la construction). Elles sont autonomes dans leur activité qu'elles exercent sous la responsabilité du chef d'entreprise. L'emploi visé est constitué de quatre activités transverses à toutes les entreprises et d'une activité d'appui technique propre au cœur de métier de l'entreprise. Liste des activités visées par la certification :

- Accueil et standard
- Rédaction et saisie de documents
- Comptabilité
- Aide à la gestion de l'entreprise
- Secrétariat technique (options santé ou architecture ou géomètre)

Les capacités attestées renvoient à deux grandes catégories de compétences : **A-Les compétences transversales et**

#### **interprofessionnelles**

- 1- Assurer l'accueil au sein d'une entreprise libérale
- 2- Maîtriser la communication téléphonique
- 3- Gérer l'agenda de l'entreprise
- 4- Maîtriser les fonctions de base et avancées d'un traitement de texte (Word)
- 5- Maîtriser les fonctions de bases et avancées d'un tableur (Excel)
- 6- Maîtriser un logiciel de messagerie électronique (Outlook Express)
- 7- Produire des courriers professionnels
- 8- Produire des documents professionnels sur informatique
- 9- Enregistrer les pièces comptables
- 10- Préparer et suivre la facturation
- 11- Assurer l'organisation administrative et matérielle de l'entreprise
- 12- Remplir les obligations sociales de l'entreprise

## **B- Les compétences techniques 'coeur de métier' spécifiques à chaque secteur d'activité**

## **Option Santé**

- 1- Créer et suivre un dossier patient
- 2- Etablir et contrôler les dossiers de remboursement
- 3- Appliquer une procédure qualité
- 4- Appliquer les mesures d'hygiène et de sécurité

## **Option Cadre de vie (Géomètre)**

- 1- Créer et suivre un dossier client
- 2- Transmettre des informations techniques aux interlocuteurs du cabinet
- 3- Assurer le suivi administratif et financier des chantiers de VRD
- 4- Assurer le suivi administratif et financier des missions de diagnostic de bâtiment

## **Option Cadre de vie (Architecte et économiste de la construction)**

- 1- Préparer les réponses aux consultations lancées par le maître d'ouvrage
- 2- Assurer le montage administratif d'un dossier de permis de construire
- 3- Organiser et gérer administrativement les dossiers de consultation des entreprises
- 4- Assurer le suivi administratif et financier du chantier

#### **Secteurs d'activité ou types d'emplois accessibles par le détenteur de ce diplôme, ce titre ou ce certificat**

Les entreprises libérales des secteurs : - de la santé : cabinets dentaires, cabinets médicaux, cabinets de radiologie, laboratoires d'analyses de biologie médicale ;

- du cadre de vie : entreprises d'architecture, cabinets de géomètres-experts, de photogrammètres, de géomètres-topographes, cabinets

#### d'économistes de la construction.

Il s'agit essentiellement de trés petites entreprises. L'effectif moyen des entreprises libérales est de 3,7 salariés (chiffres OPCA PL). Secrétaire Secrétaire technique

#### **Codes des fiches ROME les plus proches :**

[D1401](http://recrutement.pole-emploi.fr/fichesrome/ficherome?codeRome=D1401) : Assistanat commercial

[M1607](http://recrutement.pole-emploi.fr/fichesrome/ficherome?codeRome=M1607) : Secrétariat

# **Modalités d'accès à cette certification**

#### **Descriptif des composantes de la certification :**

L'organisation de la certification est fondée sur la validation des capacités ou unités de certification, constitutives de la certification. La certification comporte 16 composantes ou unités. Parmi ces 16 unités, 12 relèvent du 'tronc commun' et 4 de la spécialité choisie. Chaque unité est affectée d'un coefficient et fait l'objet d'une évaluation spécifique.

## **Modalités de validation**

## **Validation par cursus complet en contrat de professionnalisation :**

La certification comporte deux composantes :

- Une composante théorique (50% de la note finale) comprenant un contrôle continu et une épreuve terminale (QCM, études de cas, simulations, contrôles de connaissances) pour chaque unité de certification. Règle de validation : obtenir la moyenne à 11 unités sur 16, dont les 7 à coefficient fort (coef. 3 et 4).

- Une composante de synthèse (50% de la note finale) correspondant à la rédaction d'un dossier professionnel. Règle de validation : obtenir la moyenne après soutenance du dossier devant un jury (note composée à 40% par le dossier écrit, 40% par la soutenance, 20% par l'appréciation du tuteur du stage).

#### **Validation par capitalisation des unités de certification en formation continue :**

Valider chacune des 16 unités en obtenant la moyenne.

**Validation par la VAE :**

- Dossier de preuves soumis à un jury

- Entretien avec le jury

## **Validité des composantes acquises : 5 an(s)**

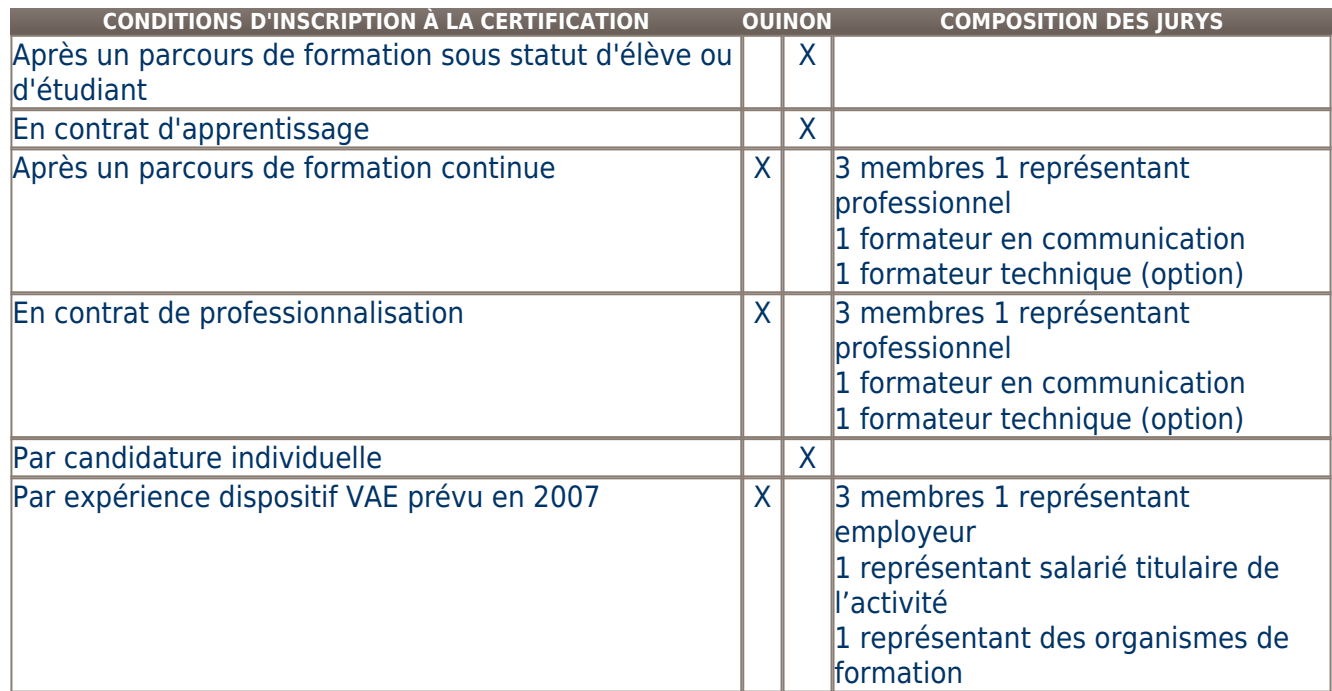

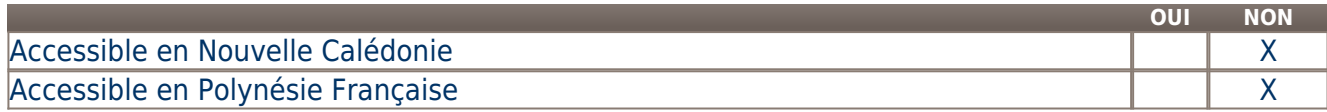

**LIENS AVEC D'AUTRES CERTIFICATIONS ACCORDS EUROPÉENS OU INTERNATIONAUX**

#### **Base légale**

#### **Référence du décret général :**

## **Référence arrêté création (ou date 1er arrêté enregistrement) :**

Arrêté du 3 novembre 2008 publié au Journal Officiel du 13 novembre 2008 (cf. arrêté du 14 novembre 2008 publié le 21 novembre 2008 modifiant l'arrêté du 3 octobre 2008) portant enregistrement au répertoire national des certifications professionnelles. Enregistrement pour cinq ans, au niveau IV, sous l'intitulé Secrétaire technique, option santé et option cadre de vie avec effet au 13 novembre 2008, jusqu'au 13 novembre 2013.

#### **Référence du décret et/ou arrêté VAE :**

## **Références autres :**

**Pour plus d'informations**

## **Statistiques :**

60 titulaires par an environ sur la région parisienne

## **Autres sources d'information :**

UNAPL : www.unapl.org OPCA PL : www.opcapl.com

AFBB : www.afbb.org

ESAS : www.esas-formation.net

GRETA : www.education.gouv.fr

<http://www.unapl.org/>

# **Lieu(x) de certification :**

UNAPL 46 Boulevard de la Tour-Maubourg 75343 PARIS Cedex 07

**Lieu(x) de préparation à la certification déclarés par l'organisme certificateur :** 

#### AFBB, Paris ESAS, Paris

GRETA (France entière sauf Paris)

## **Historique de la certification :**

**Certification suivante :** [Secrétaire technique](http://www.rncp.cncp.gouv.fr/grand-public/visualisationFiche?format=fr&fiche=19175)